### Masaori Koshiba <[masaori@apache.org>](mailto:masaori@apache.org) Masakazu Kitajo <[maskit@apache.org](mailto:maskit@apache.org)>

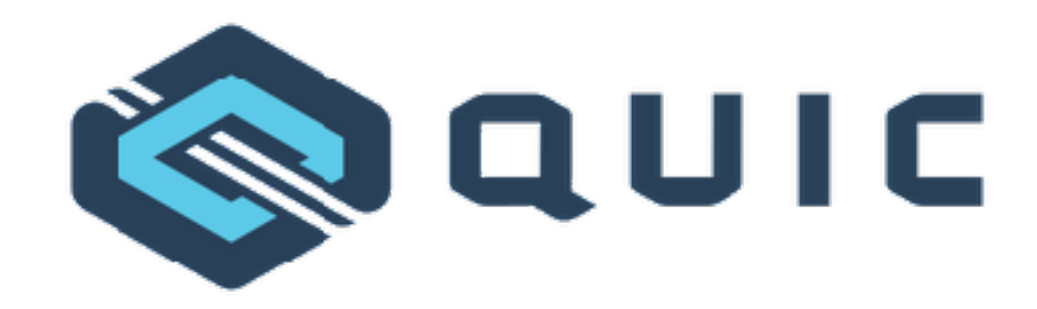

## QUIC Updates

### ATS Fall 2017 Summit

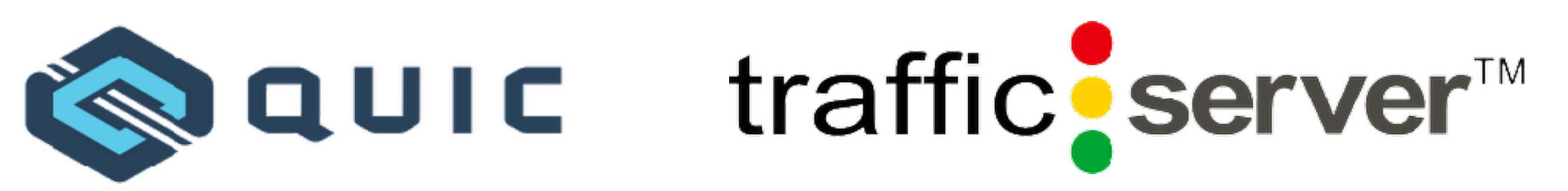

### Agenda

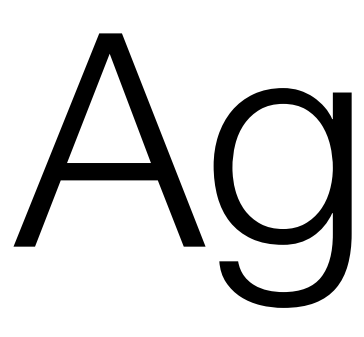

- IETF-QUIC
- Project Status
- QUIC Interop Session Report
- Development Notes
- Open Questions
- Future Plans

# Google-QUIC ≠ IETF-QUIC

IETF-QUIC ≒ Improved TCP  $+$  TLS 1.3 + Improved HTTP/2 ( as Application )

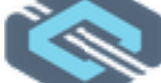

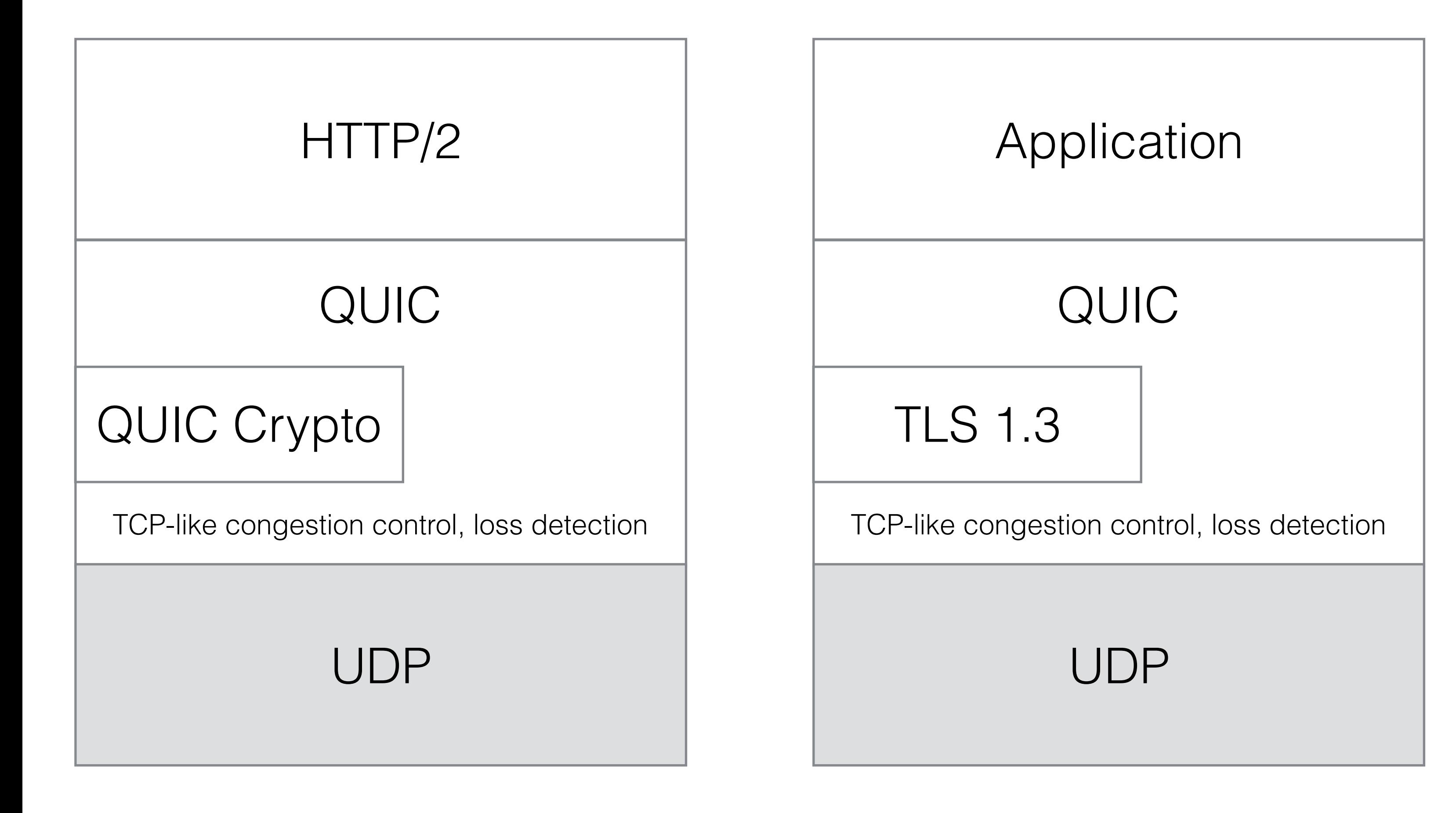

# The QUIC Spec is changing FAST

- The 4th draft series was released on Jun. 13
- The 5th draft series was released on Aug. 15 (implementation draft)
- The 6th draft series was released on Sep. 22
- The 7th draft series was released on Oct. 13

- 
- 

Lots of things are still under discussion…

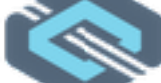

# Last few months of QUIC on ATS

- Announced QUIC development project *5 months ago*
- Open the initial code [#2342](https://github.com/apache/trafficserver/pull/2342)  *2 months ago*
	- Made it work on Fedora and FreeBSD
	- Fixed many things
	- Implemented some QUIC features
- Attended Interop Session *3 weeks ago*

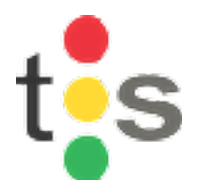

# QUIC Implementation Targets

- Handshake (1-RTT)
- Version Negotiation
- Data transfer (encrypted)
- Connection Close

**First Target Seconds Target** 

- HTTP/0.9
- Server Stateless Retry
- Stateless Reset
- Flow Control

- Handshake (0-RTT)
- Congestion Control
- PMTU Discovery
- Key Updates

…

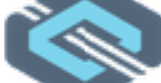

**Third Target (?)**

First Target **National Seconds Target** 

- Handshake (1-RTT)
- Version Negotiation
- Data transfer (encrypted)
- Connection Close

- HTTP/0.9
- Retry
- 
- Flow Control

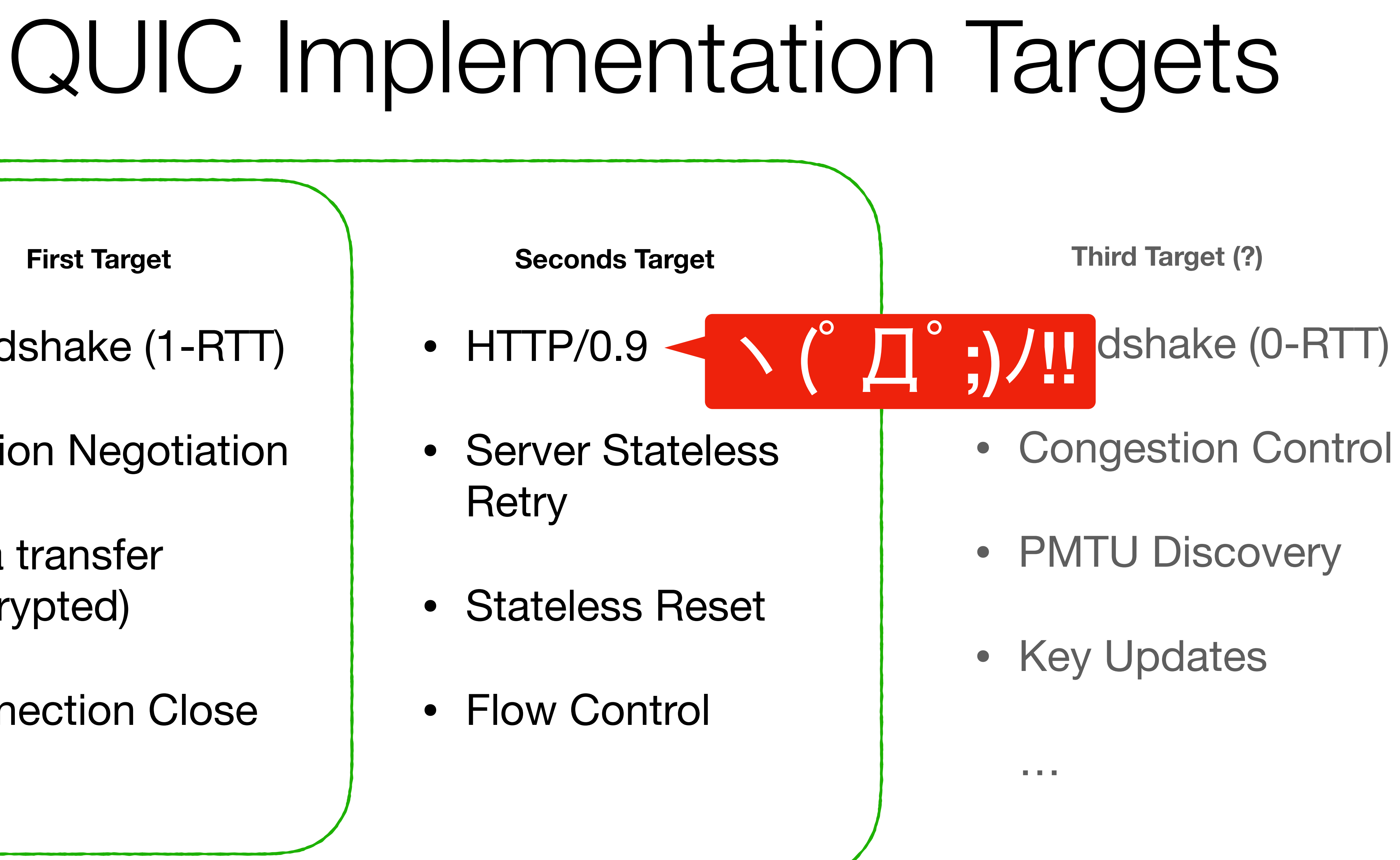

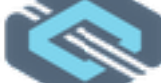

## Implemented targets on ATS

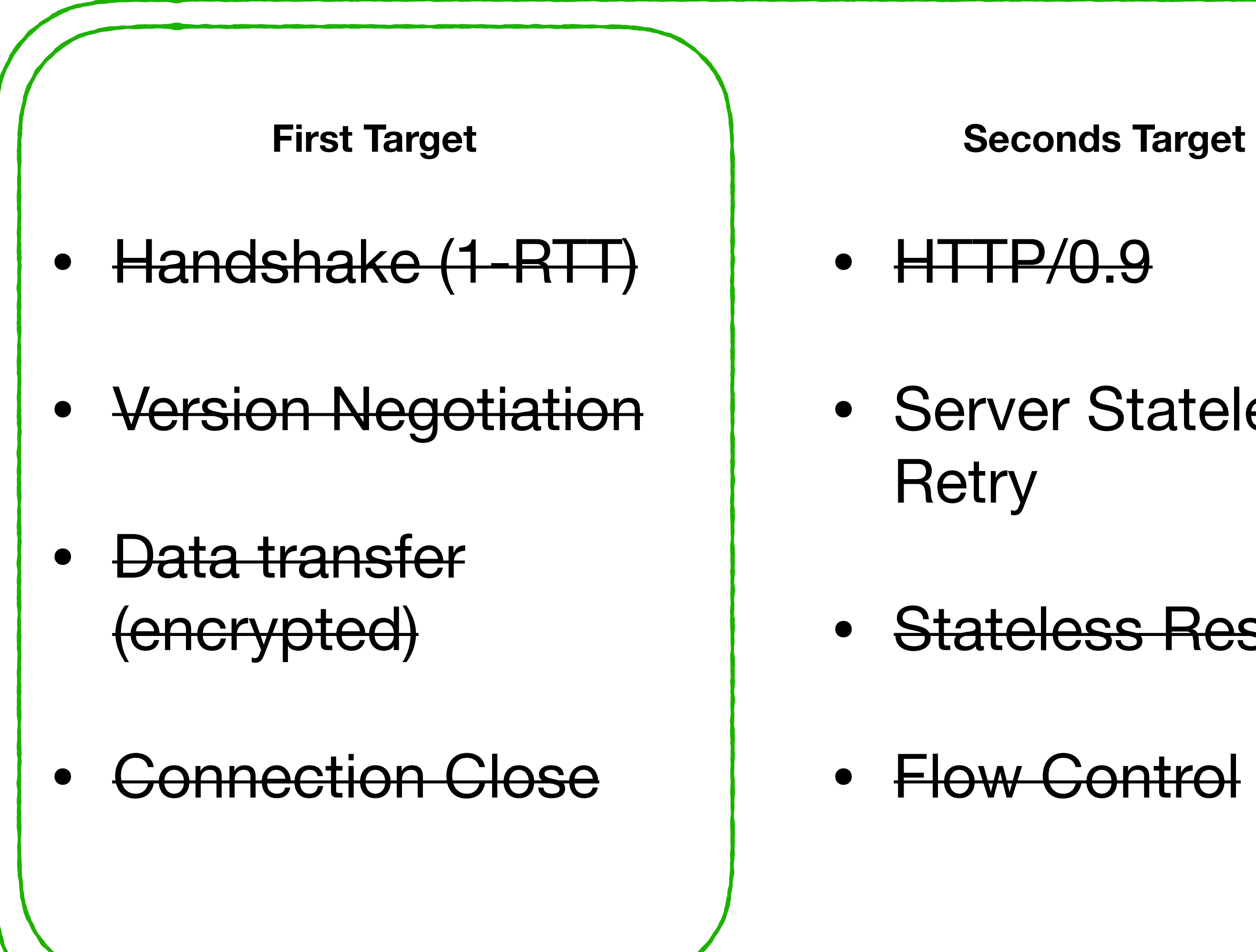

• Server Stateless

• Stateless Reset

- Handshake (0-RTT)
- Congestion Control
- PMTU Discovery
- Key Updates

…

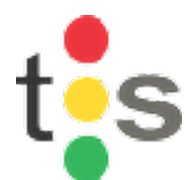

**Third Target (?)**

# Project Status

- Progress: ✔ *Going well*
	- Most items for the last interop are implemented
	- Catching up the latest changes
- Contributions:
	- **175** commits ( +16,264 −55 lines )
	- 6 committers (**+4**), 2 contributors (**+2**)

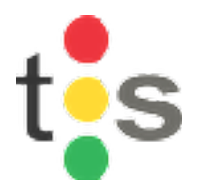

- Implementations check connectivity to each other
- Server Side: publish endpoint
	- e.g. public endpoint of ATS ( quic.ogre.com:4433 )
- Client Side: access to the endpoint

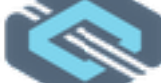

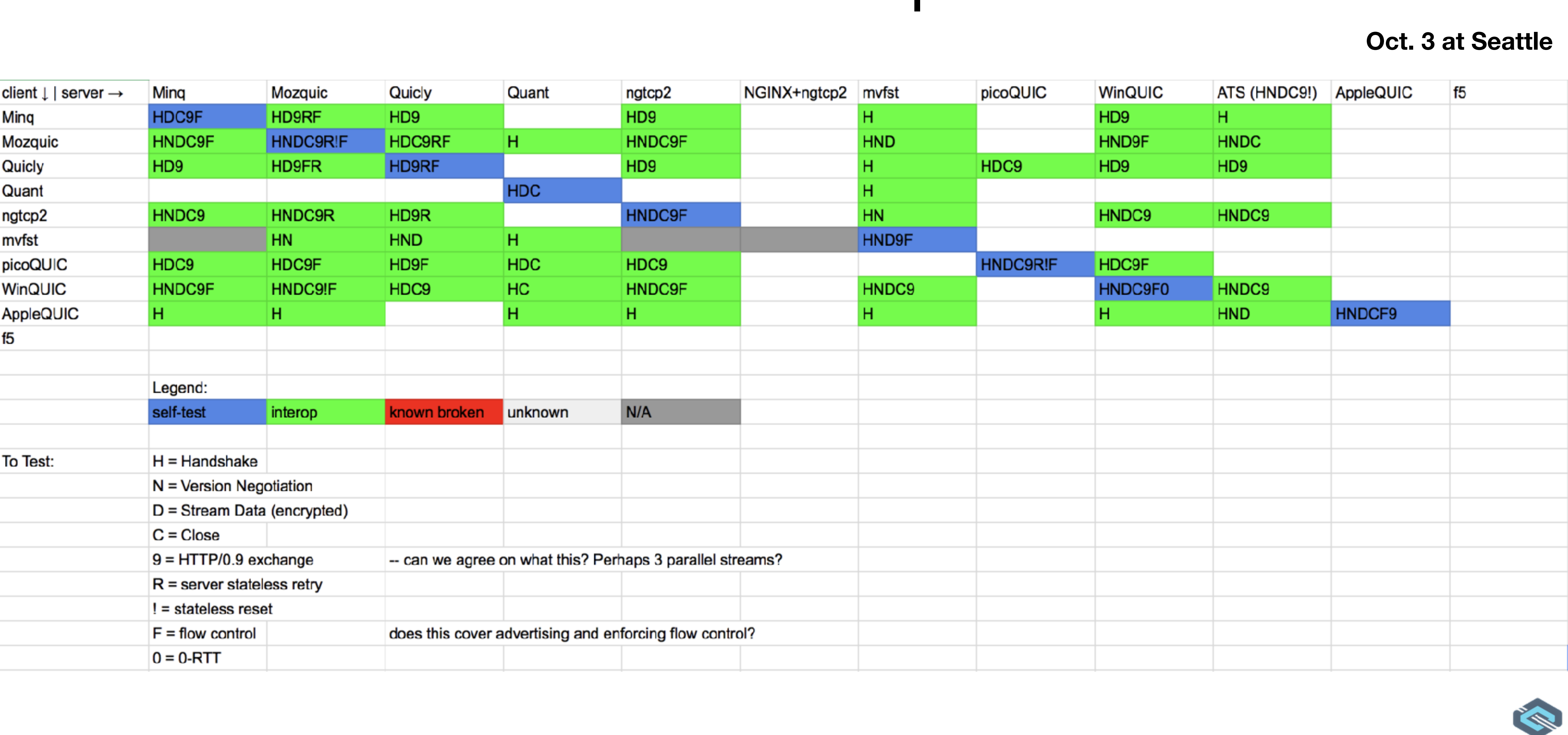

A client didn't support HTTP/0.9 Found problem with Flow Control

No implementation tested

Found bug (#2620)

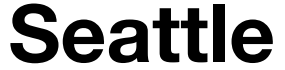

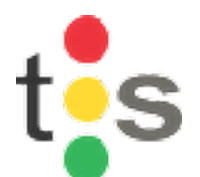

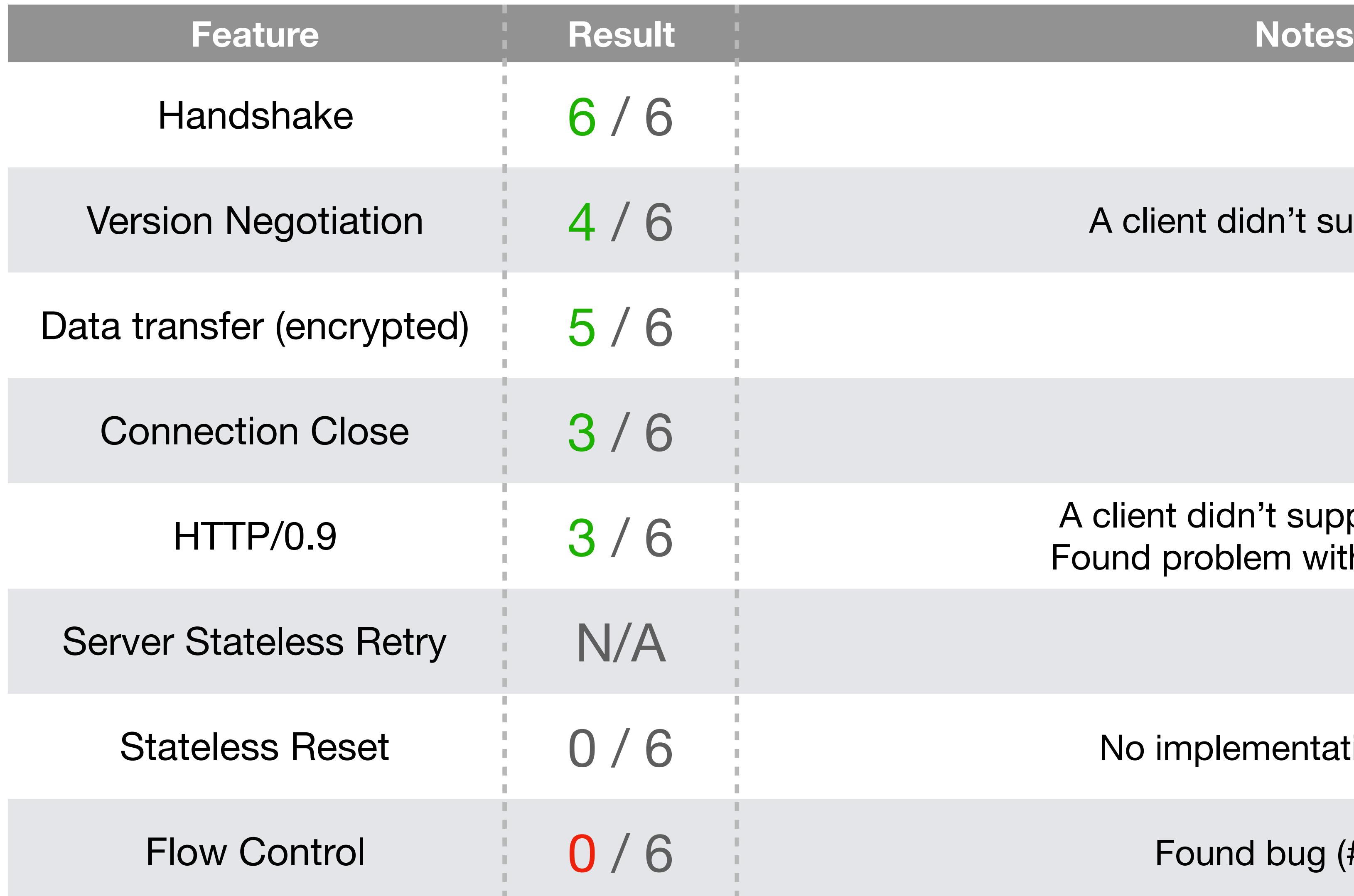

**Oct. 3 at Seattle**

A client didn't support ALPN

- **Found many issues** 
	- Crashes
		- #2604, #2606, #2607, #2608, #2610, #2611, #2613, #2619
	- Bugs / Improvements
		- #2609, #2616, #2620

[\( Search "is:issue label:QUIC created:2017-10-03..2017-10-05" \)](https://github.com/apache/trafficserver/issues?utf8=%E2%9C%93&q=is:issue%20label:QUIC%20created:2017-10-03..2017-10-05)

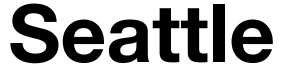

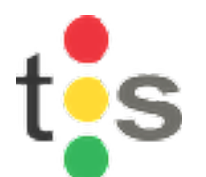

**Oct. 3 at Seattle**

• OpenSSL 1.1.1-dev ( TLS 1.3 draft-21 )

## Development Notes : TLS 1.3

\$ ./config enable-tls1\_3

• records.config

CONFIG proxy.config.ssl.server.cipher\_suite STRING TLS13-AES-128-GCM-SHA256: TLS13-AES-128-GCM-SHA256: TLS13-CHACHA20-POLY1305-SHA256:…

<https://www.openssl.org/blog/blog/2017/05/04/tlsv1.3/>

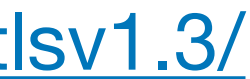

### • records.config

• ssl\_multicert.config

## Development Notes : Configs

CONFIG proxy.config.udp.threads INT 1 CONFIG proxy.config.http.server\_ports STRING 4433:quic # optional CONFIG proxy.config.quic.no\_activity\_timeout\_in INT 30

dest\_ip=\* ssl\_cert\_name=/CERT ssl\_key\_name=/PRIVATE/KEY/OF/CERT

# Development Notes : C++11

- smart pointer, enum class, constexpr and override
- Unfriendliness of lib/ts containers to std::unique\_ptr
	- e.g. Map / DLL / Queue
- std::swap v.s. swap in lib/ts/Vec.h  $(\#2357)$  $(\#2357)$  $(\#2357)$
- std::make\_unique (c++14) ( [c4c3bd9c](https://github.com/apache/trafficserver/commit/c4c3bd9c213b63d03108653761be90f52ac55c33) )
- type alias

**using** QUICStreamFrameUPtr = **std**::unique\_ptr<QUICStreamFrame, QUICFrameDeleterFunc>;

## Development Notes

- #pragma once
- Placement new with ClassAllocator (alternative to init())

MyClass \*buf = myClassAllocator.alloc(); buf->init(arg1, arg2) MyClass \*buf = myClassAllocator.alloc(); new (buf)MyClass(arg1, arg2); V.S.

### Catch & EventProcessor

## Development Notes : Unit Tests

struct EventProcessorListener : Catch::TestEventListenerBase {

testRunStarting(Catch::TestRunInfo const &testRunInfo) override

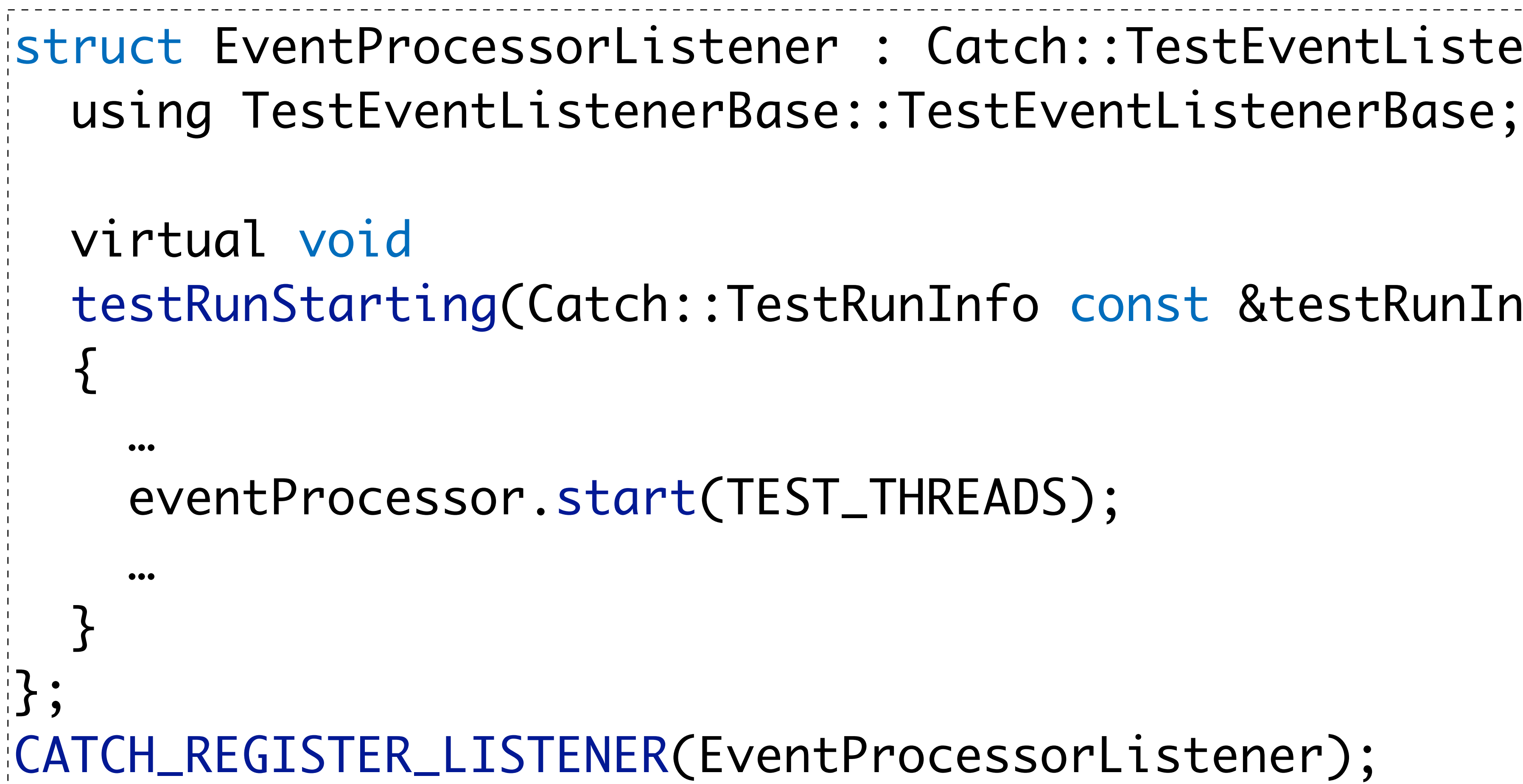

## Development Notes : Abstract Classes

- Abstract Calss QUICNetVConnection has many features
- Divide them in small pieces

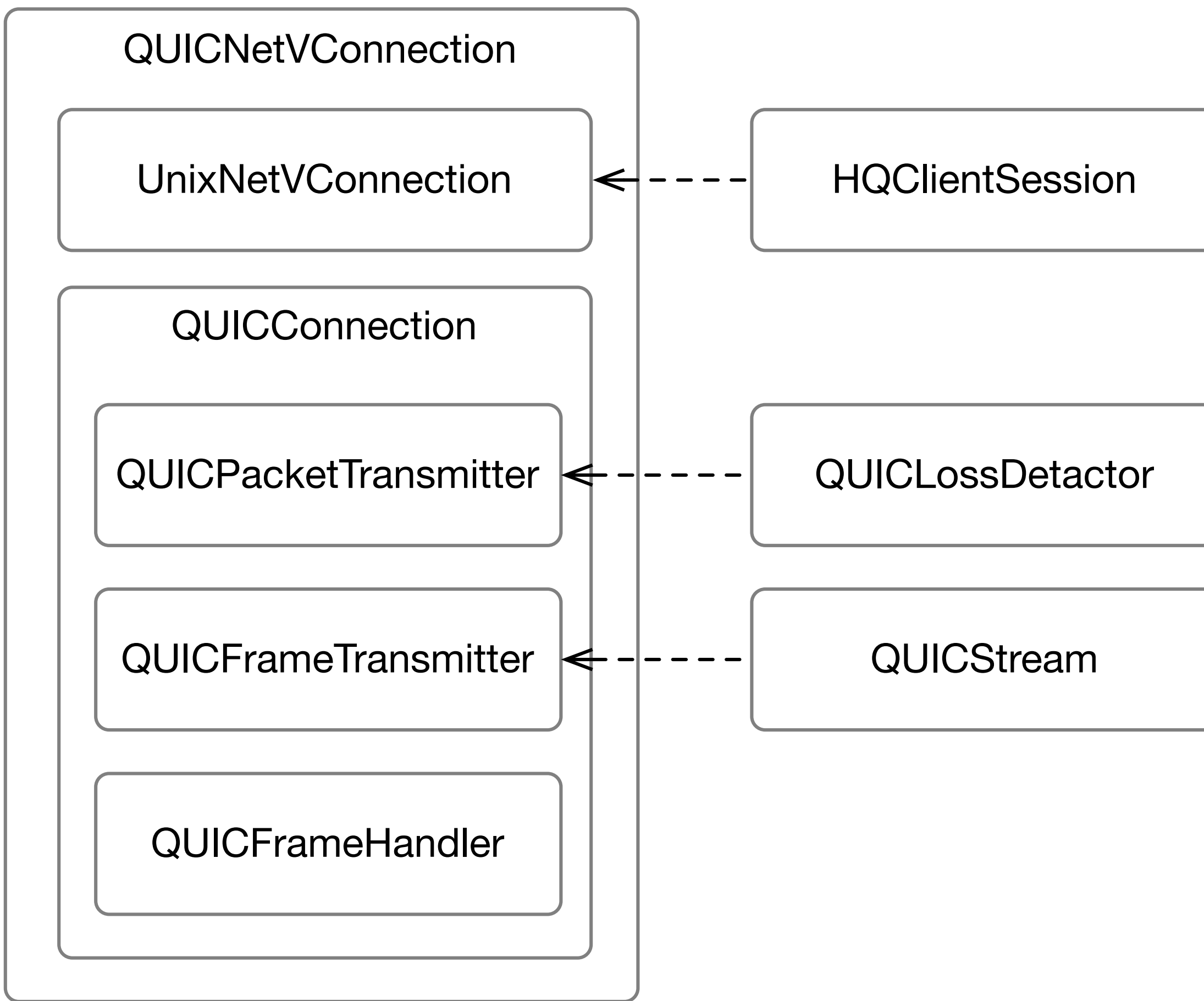

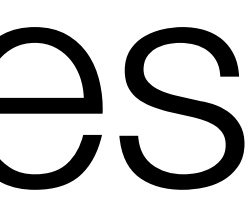

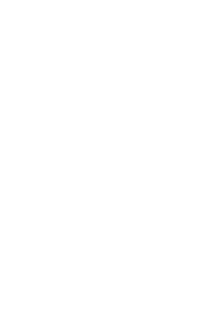

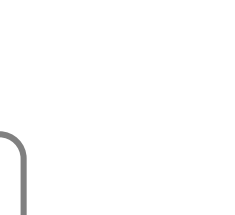

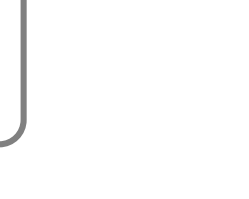

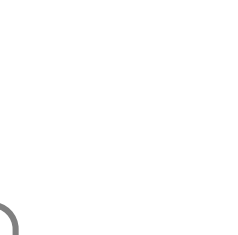

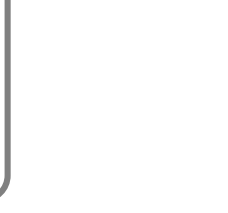

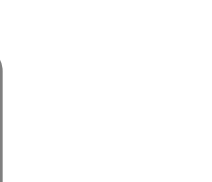

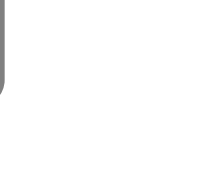

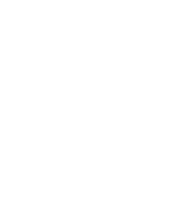

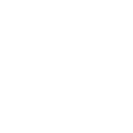

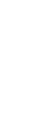

## Development Notes : Branches

quic-latest:

- 
- 

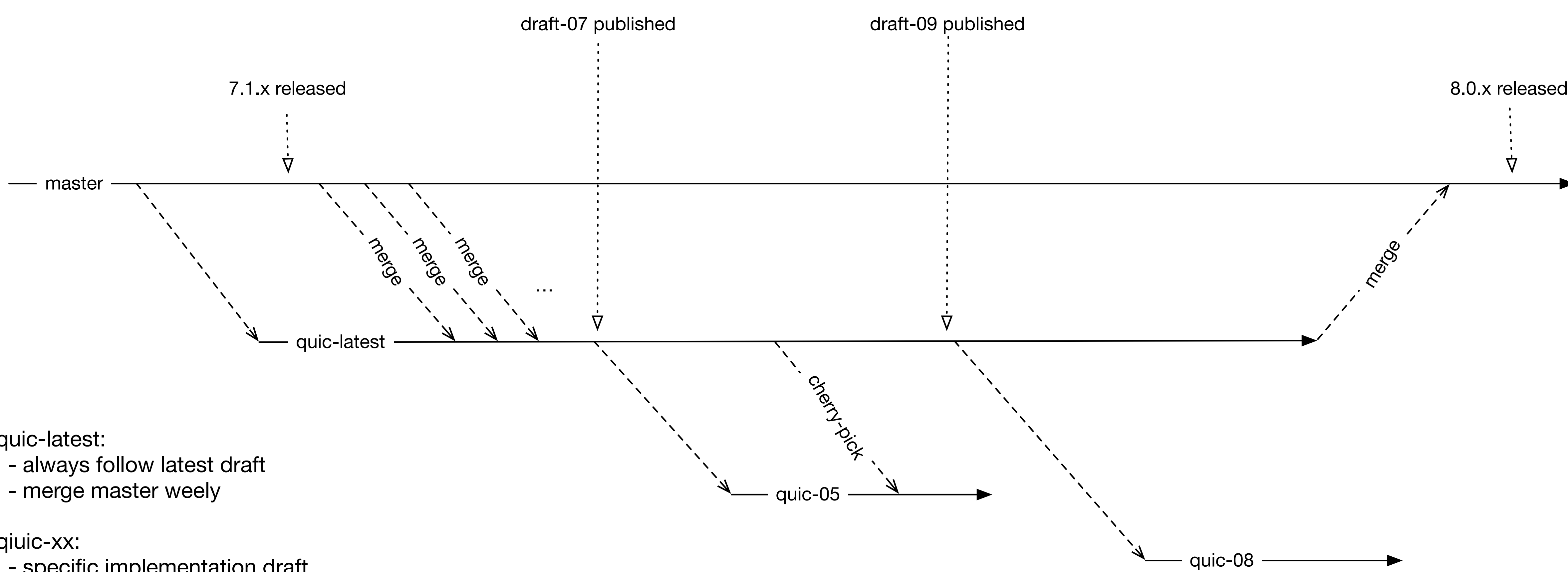

qiuic-xx:

- specific implementation draft
- for interop

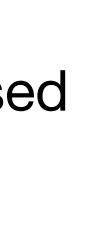

### **QUIC Development Branches**

# ATS Integrations

- Stats (with consistent naming convention)
- Logs
- Plugin APIs and Hooks
- AUTest
- Origin server side QUIC connection (client implementation)

**Areas we haven't touched**

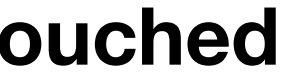

## Known Issues

- Stateless Server Retry
	- TLS 1.3 HelloRetryRequest cookie
	- OpenSSL doesn't support yet ( [openssl/#4283,](https://github.com/openssl/openssl/issues/4283) [openssl/#4435](https://github.com/openssl/openssl/pull/4435) )

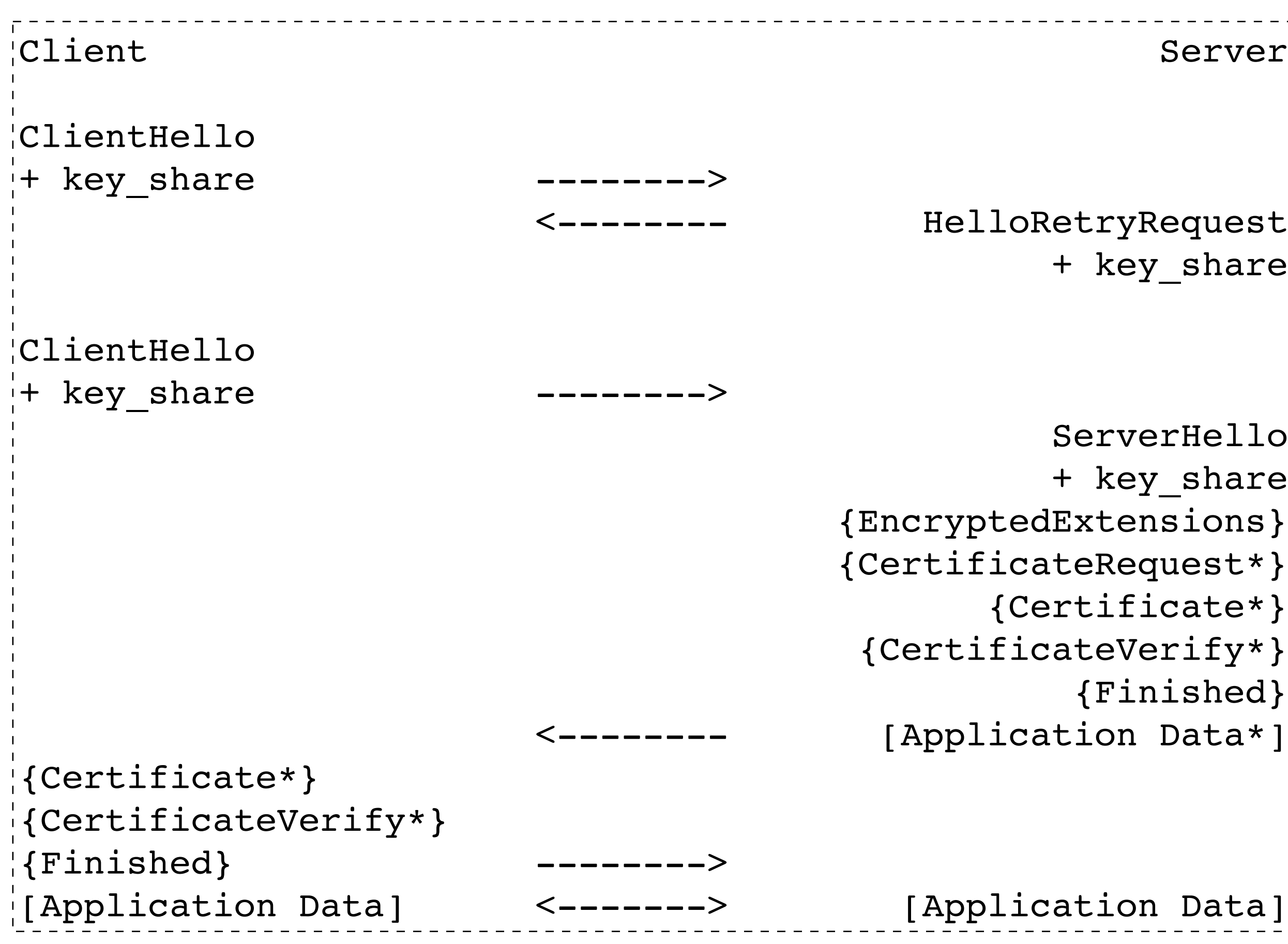

\*<https://tools.ietf.org/html/draft-ietf-tls-tls13-21#section-2.1>

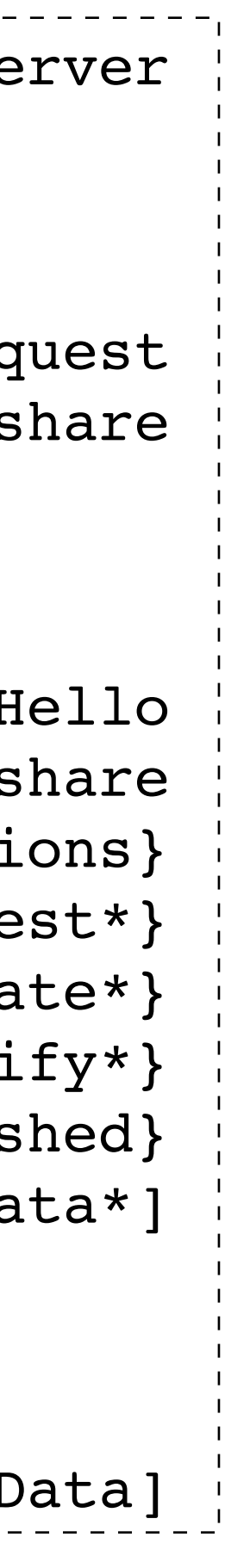

# Open Questions

- Performance
	- Not measured since there's no tools
- Concurrency Containers (Map, Queue) (#2478, #2555)
- Design of QUICNetVConnection (#2558)
- Design of QUICStream / HQClientTransaction

### Concurrency Containers [#2478,](https://github.com/apache/trafficserver/pull/2478) [#2555](https://github.com/apache/trafficserver/pull/2555)

• Use Case 1 : Finding QUICNetVConnection

### Discussion Session in Day 2

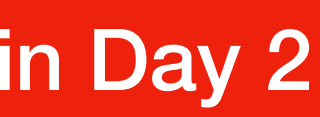

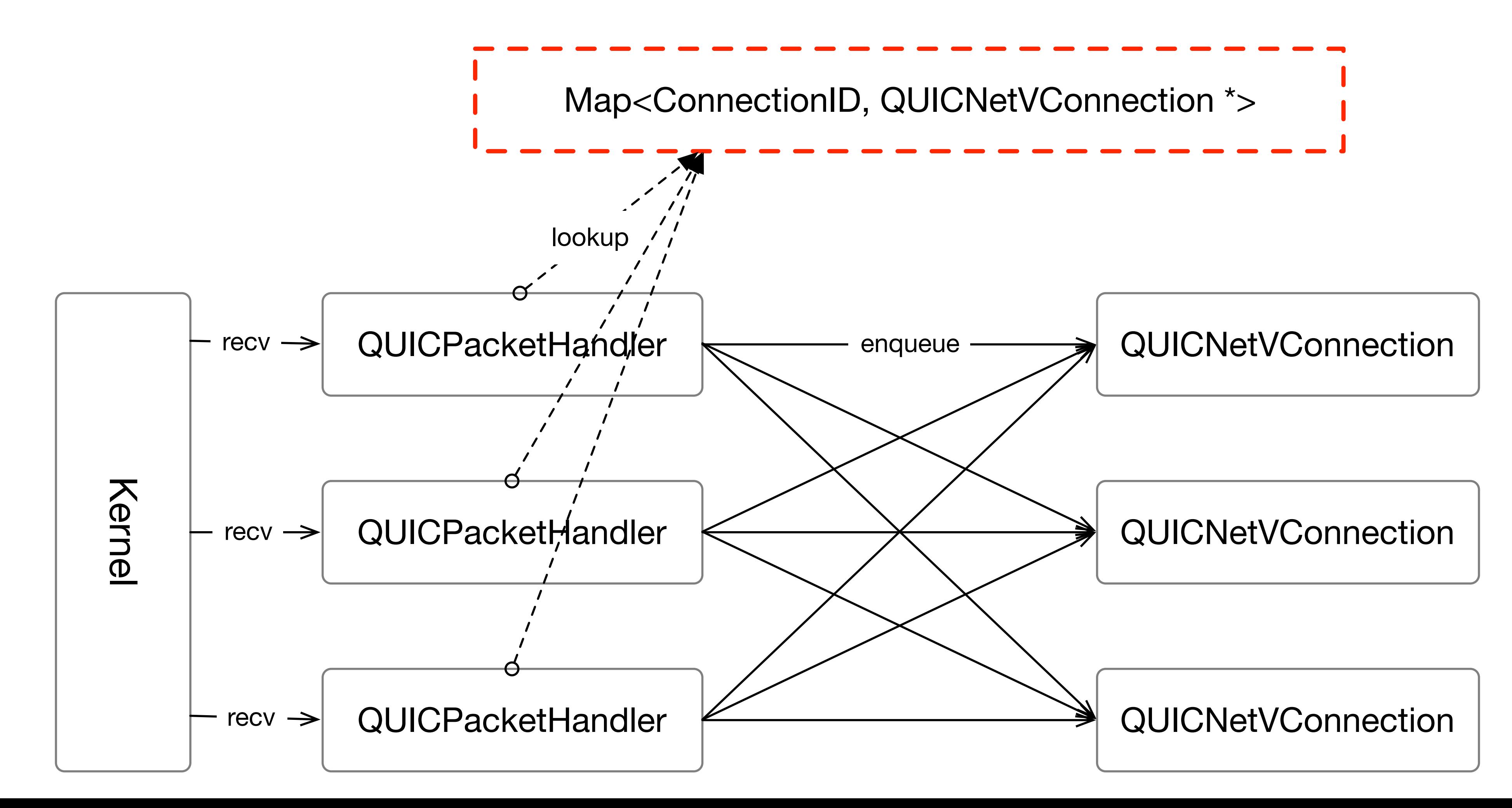

### Concurrency Containers [#2478,](https://github.com/apache/trafficserver/pull/2478) [#2555](https://github.com/apache/trafficserver/pull/2555)

• Use Case 2 :Enqueue QUICPacket

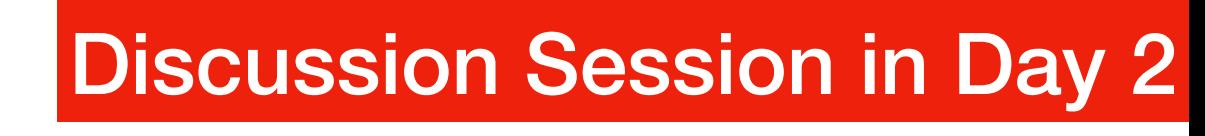

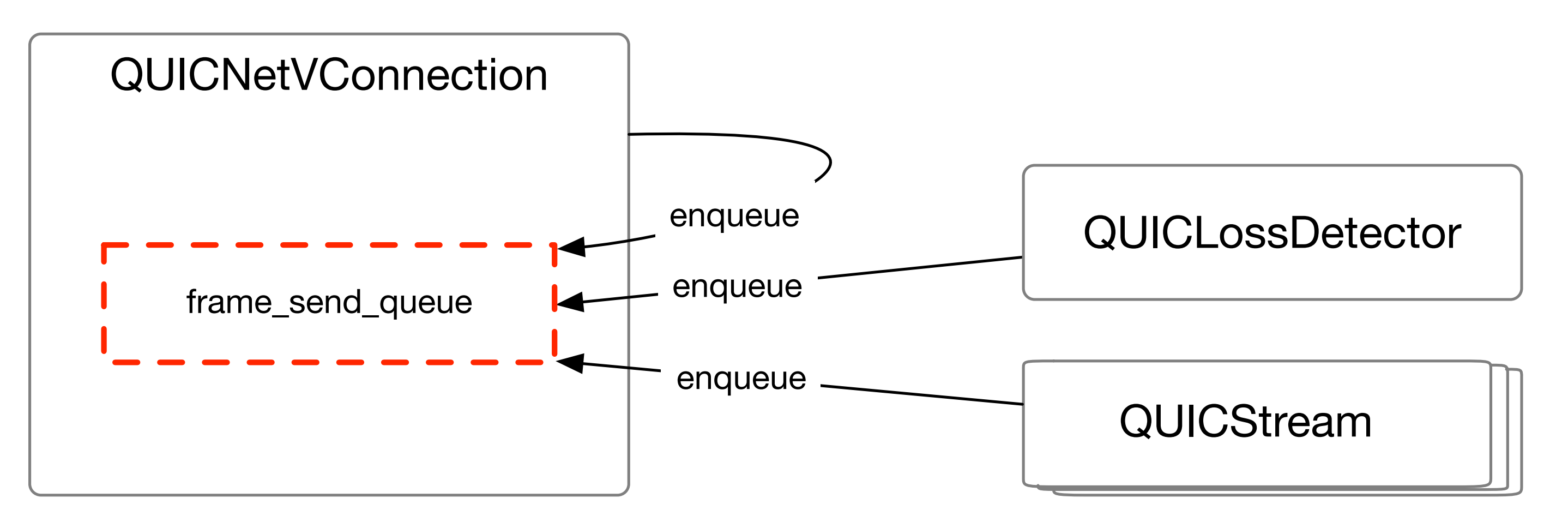

• Use Case 3 :Enqueue QUICFrame

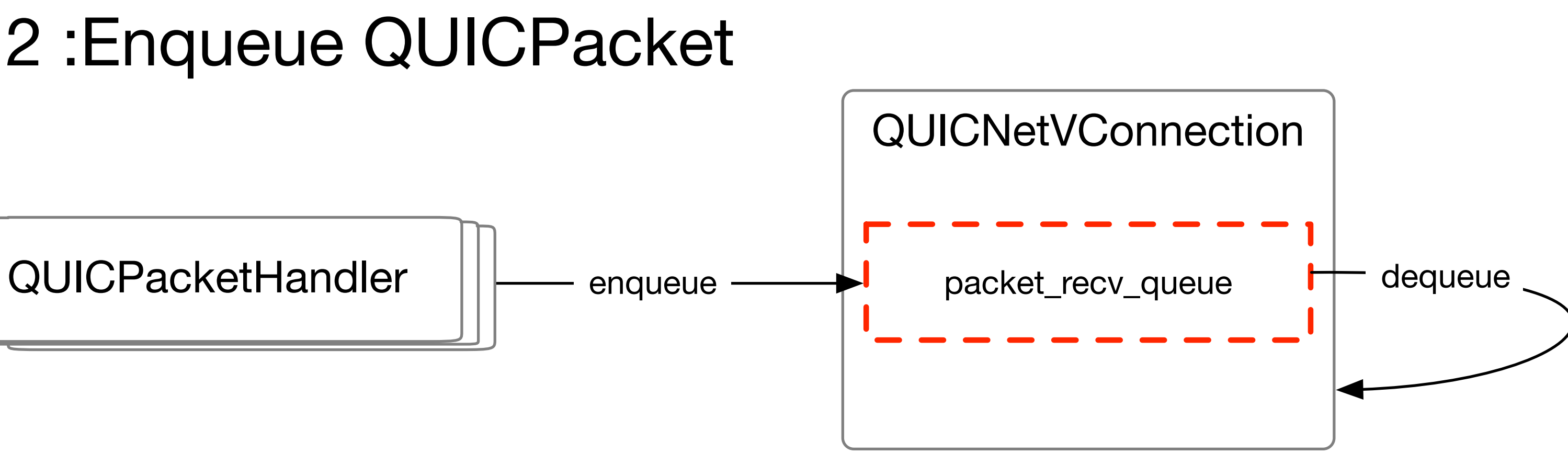

## Design of QUICNetVConnection [#2558](https://github.com/apache/trafficserver/issues/2558)

- Problems
	- QUICNetVConnection inherits UnixNetVConnection for InactivityCop
	- UnixNetVConnection is designed for TCP
	- QUICNetVConnection is not using read / write operation of UnixNetVConnection ( net\_read\_io / load\_buffer\_and\_write )
- Ideas
	- QUICNetVConnection inherits NetVConnection directly
	- Add QUICNetHandler ( QUIC version of NetHandler )

### Design of Stream

- Common Point
	- Own read\_vio / write\_vio
- Unique Point
	- Chunked Encoding

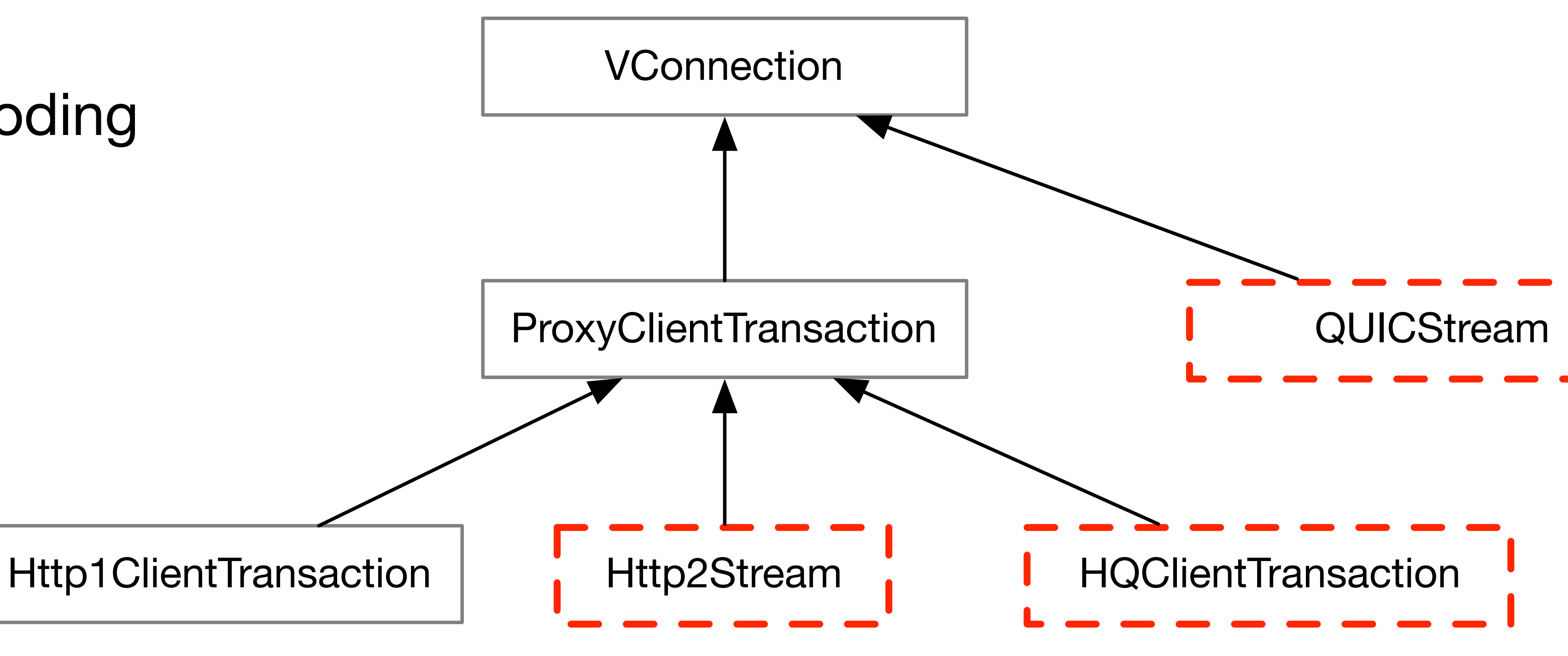

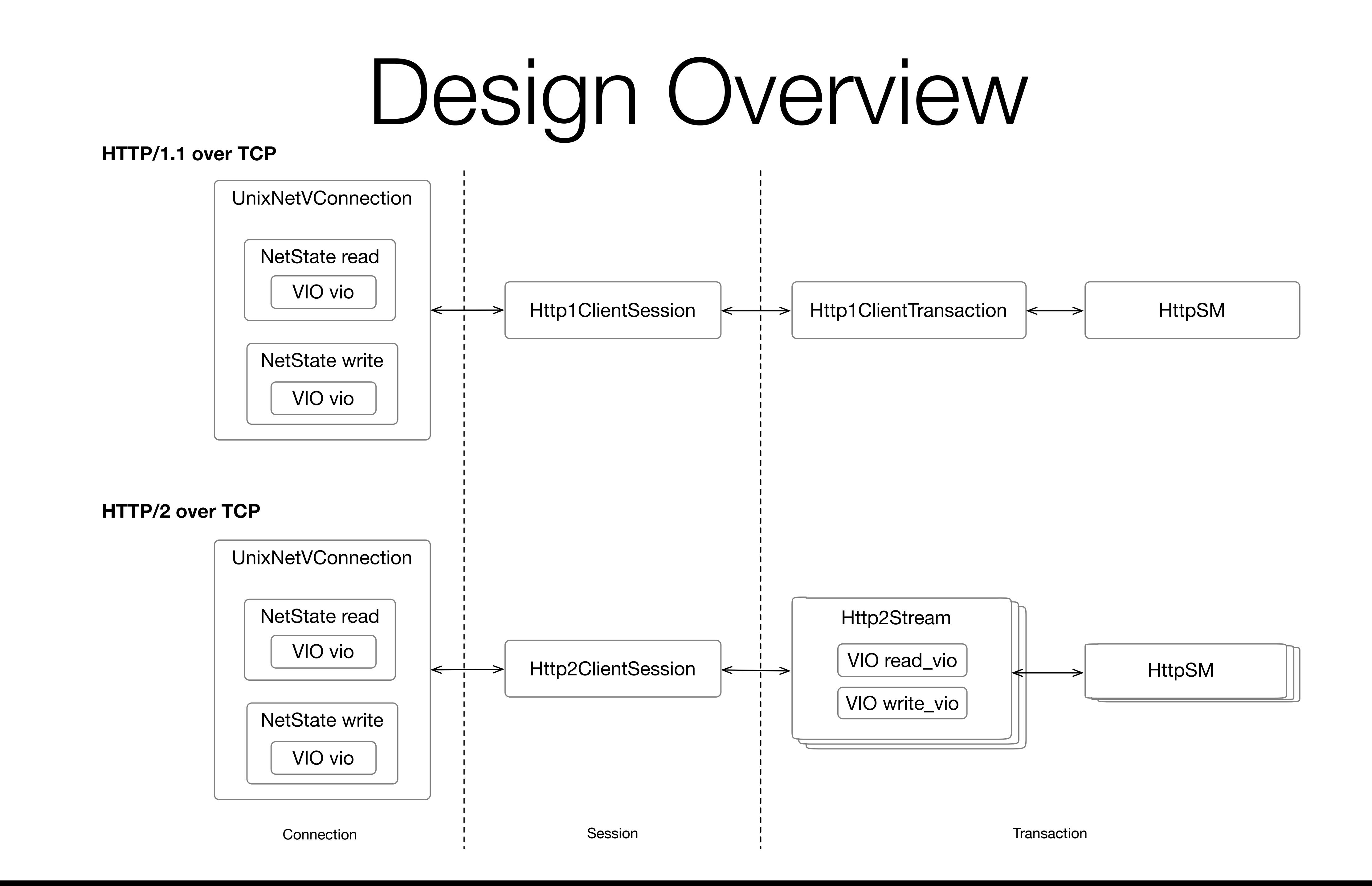

### **HTTP over QUIC**

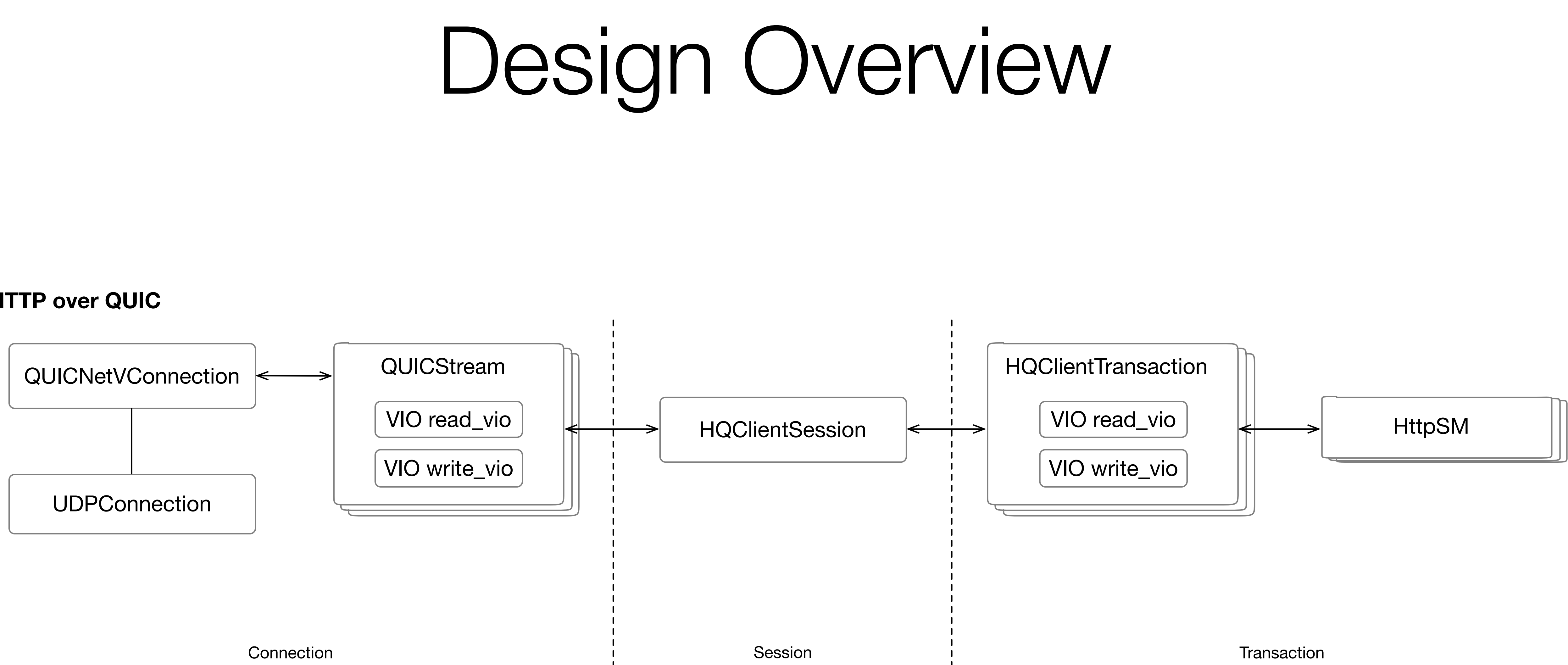

## Future Plans

### **Date Event Note**

### 2017 Nov.

- Implement more QUIC features
- Start integrating stats, logs, etc.

• Merge quic-latest to the master (?)

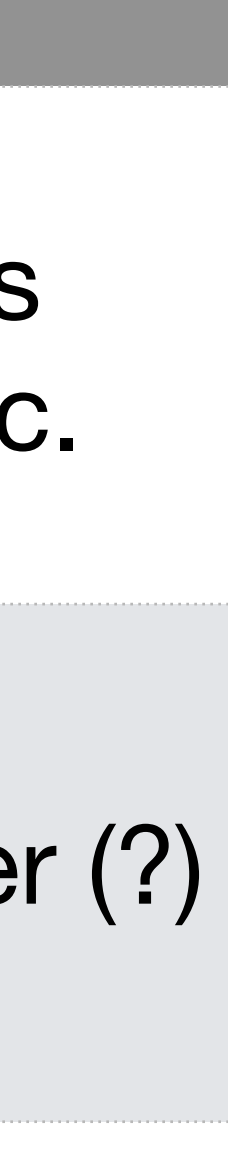

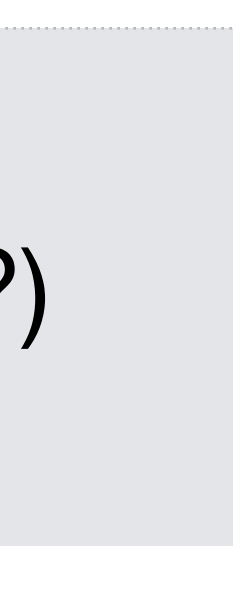

### 2018 Jan.

### • ATS QUIC Hackathon in Japan

• QUIC Interop in Australia

### 2018 Apr. (?) • ATS Spring Summit • Report the result of interop

2018 Jul. (?) • ATS 8.0 release • Experimental QUIC support (?)

### Thanks

- Documentations & Links
	- <https://cwiki.apache.org/confluence/display/TS/QUIC>
- Code
	- [https://github.com/apache/tra](https://github.com/apache/trafficserver/tree/quic-latest)fficserver/tree/quic-latest
- Questions?
	- List: dev@traffi[cserver.apache.org](mailto:dev@trafficserver.apache.org)
	- IRC: #traffic-server on freenode

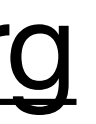

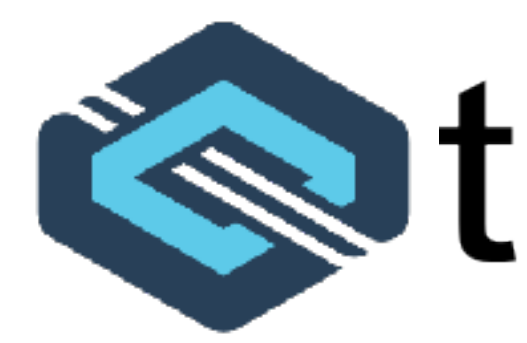

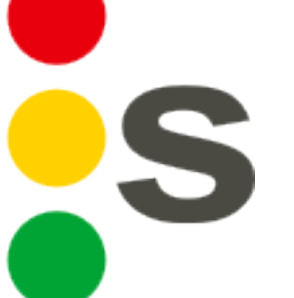

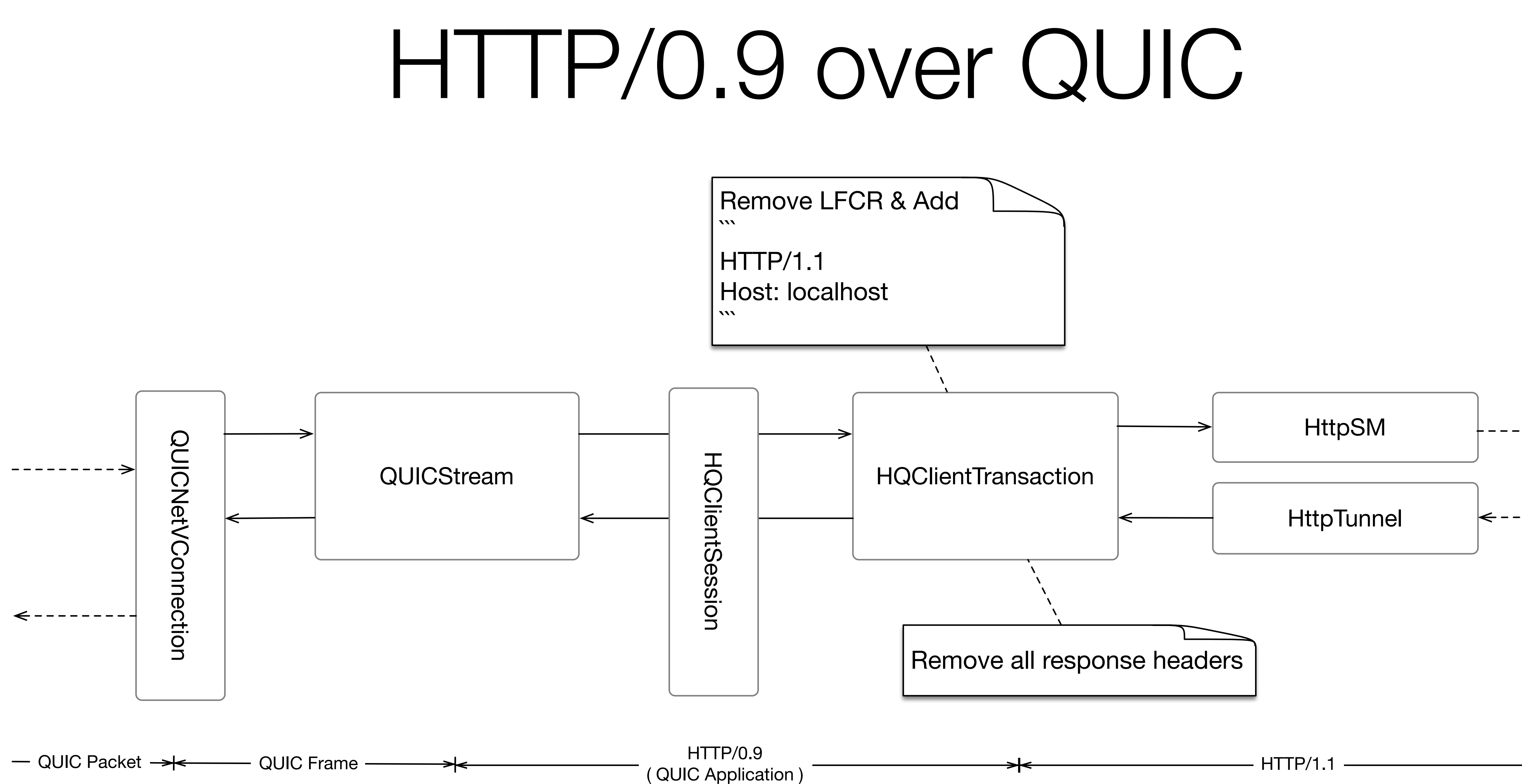

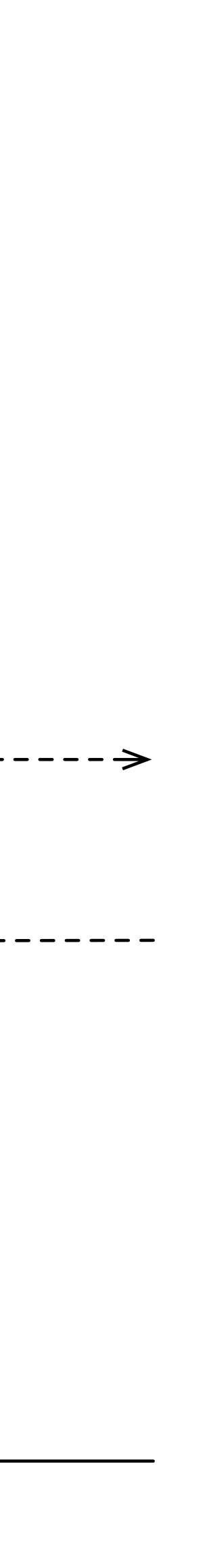

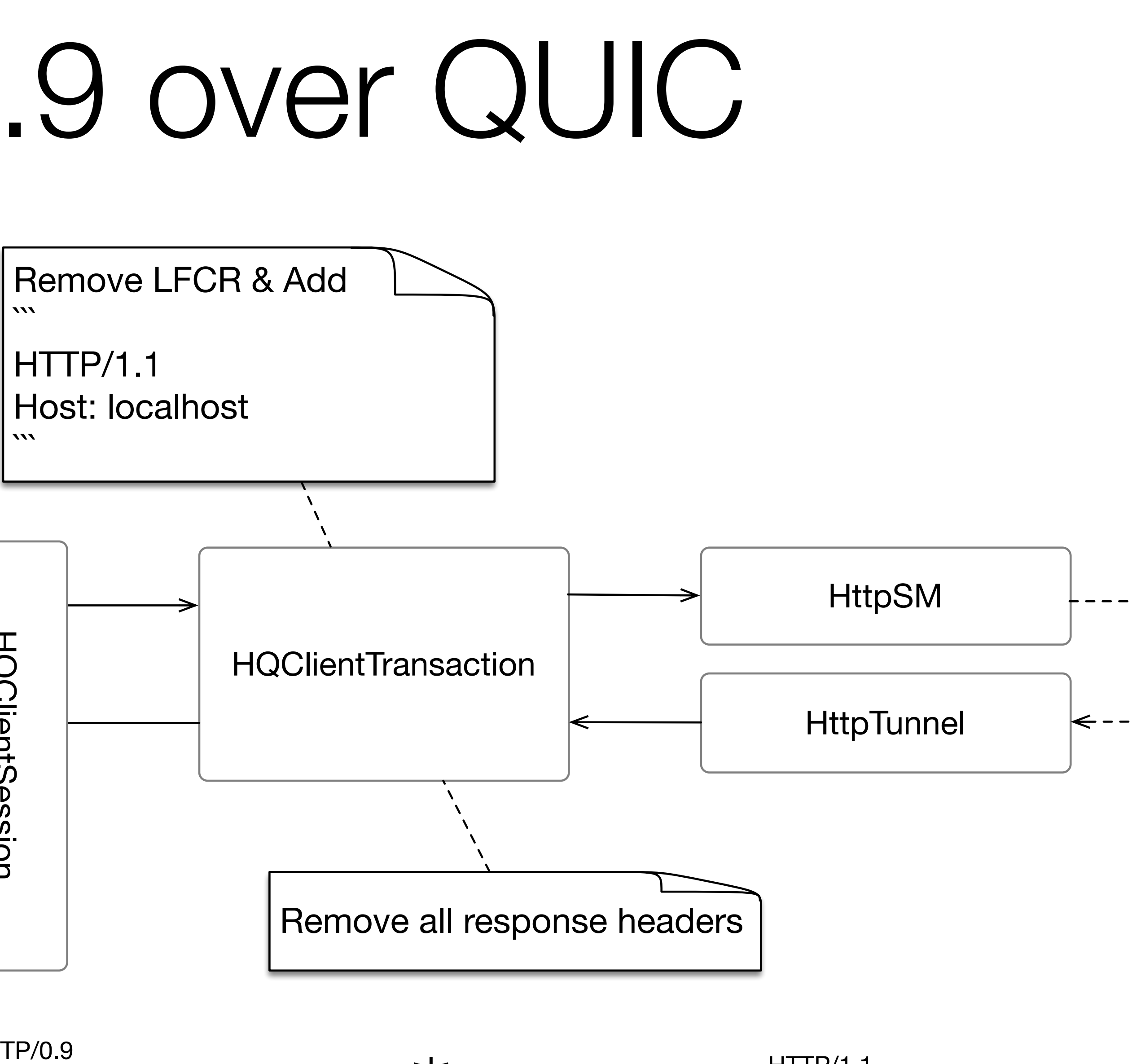